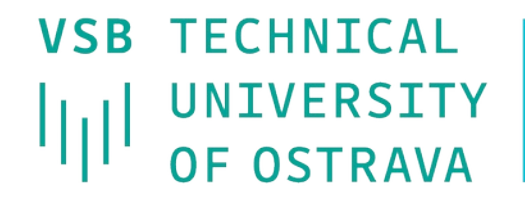

**VSB TECHNICAL I FACULTY OF ELECTRICAL** UNIVERSITY | ENGINEERING AND COMPUTER **SCIENCE** 

I DEPARTMENT **OF COMPUTER SCTENCE** 

## **Domain Name System (DNS)**

<u>TE EL TERRE TERRE TERRE TERRE TE EL TERRE TERRE TERRE TERR</u> <u>se sono sono sono se se vene sono sono sono se se vene sono sono sono se se sono se se se</u> <u>TE TEER ERET TEER TE EN ERET TEER ERET TEER TE EN</u> 

### **Computer Networks Seminar 11**

# **DNS Introduction (Domain Name System)**

- Naming system used in Internet
- **Translate domain names to IP addresses** and back
- Communication works on UDP (port 53), large requests/responses are sent over TCP (port 53)
- **DNS server processes requests, which gets** from Resolver, and responses to them
- . Resolver is system component, which communicates with DNS server

### **Domains**

- **Domains:** 
	- **o** generic: .edu, .com, ...
	- country codes : .cz, .it, .uk, ...
- **Domain names are hierarchically organized** (root of the tree is domain ".")
- **Maximum domain name length is 256 char.** (1 subdomain max. 63 characters)

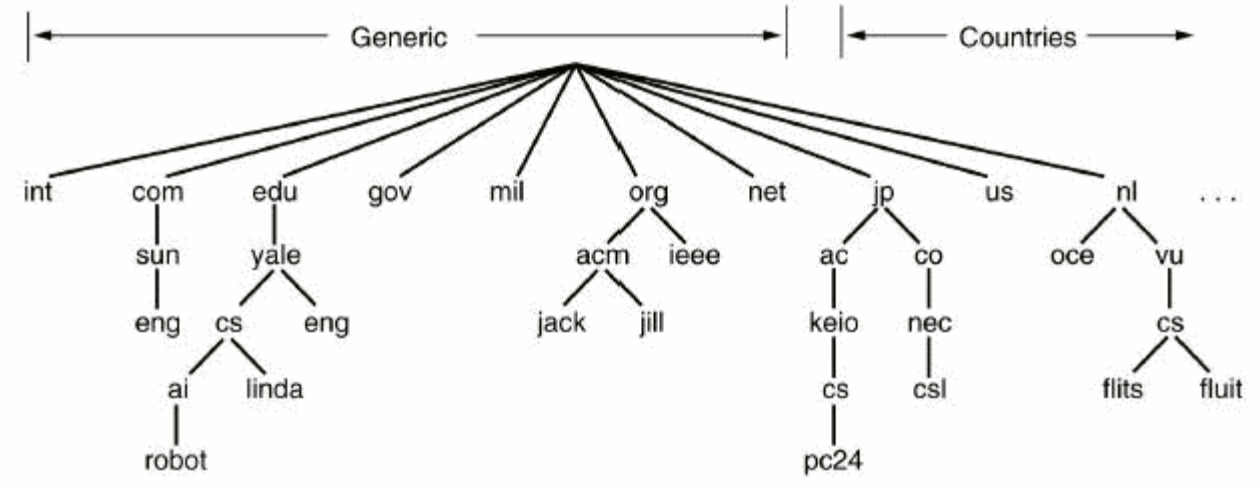

### **Zone**

- Zone is a part of the tree stored on single DNS server
- DNS is authoritative for domains which are contained in the zone the server controls

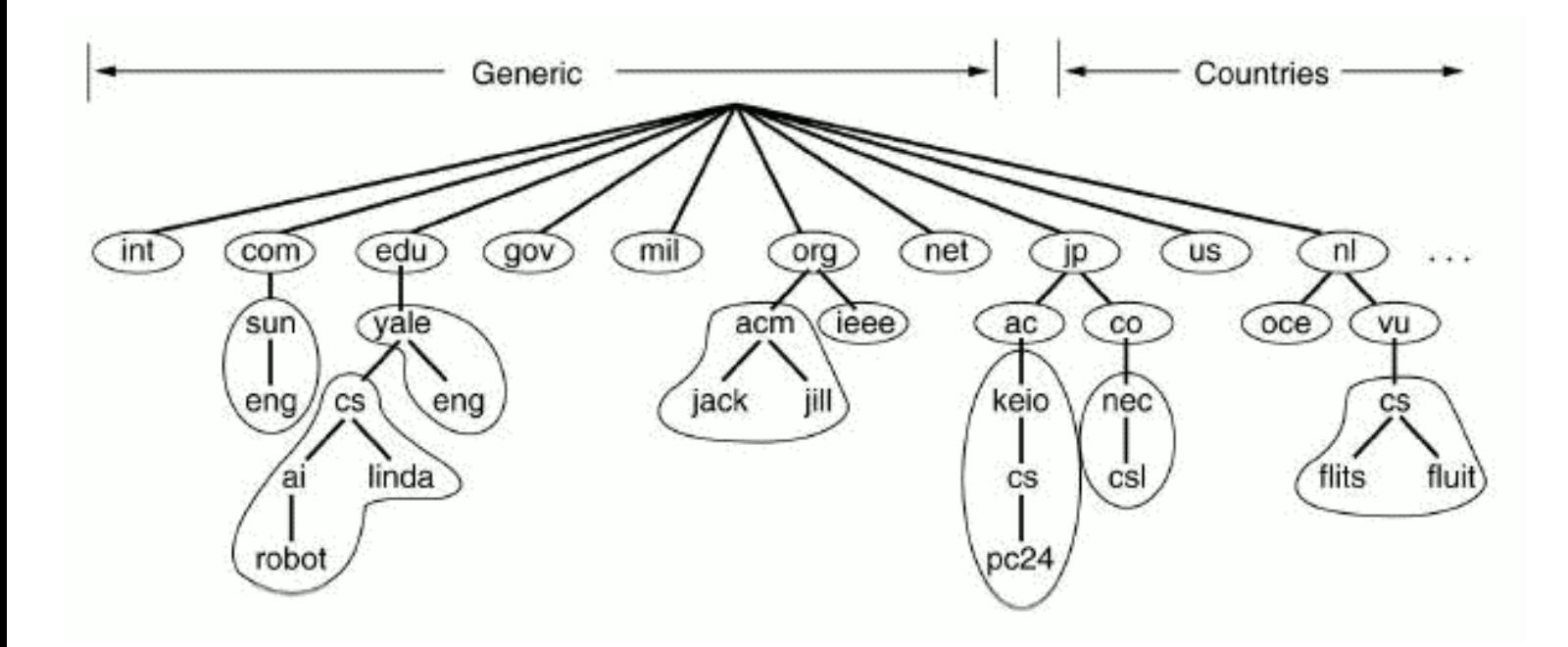

# **DNS record types**

- **SOA** Start of authority specifies authoritative information about a DNS zone, including the email of the domain administrator and several timers relating to refreshing the zone.
- **NS** Name server delegates a DNS zone to use the given authoritative name servers
- **MX** Mail exchange maps a domain name to a list of mail exchange servers for that domain
- **A/AAAA** Address returns IPv4/IPv6 address to given domain name
- **CNAME** Canonical name alias of one name to another
- **PTR** Pointer for storing reverse records

### **Getting the information from DNS server – nslookup program**

- Alternatives of **dig** program used in OS Windows
- Commands:
	- **set type=<record type>** 
		- (NS,A, … or ANY, which displays all the records)
- Example:
	- C:\> **nslookup**
		- > **server** DNS\_server
		- > **set type**=A
		- > homel.vsb.cz
- Another utility **host**

### **Getting the information from DNS server – command dig**

- **Looks for and displays the information from DNS server** (Linux)
- **Parameters of program dig:** 
	- *O* @<server> name or IP address of DNS server
	- **t** <record type> specifies record type
	- **0** p < port > if we are using nonstandard port
- Example: **dig -t A homel.vsb.cz** (or dig homel.vsb.cz A)
- **DIS server response:** 
	- **QUESTION SECTION** request on DNS server
	- **ANSWER SECTION** response to the request
	- **AUTHORITY SECTION** tells which DNS server is authority
	- **ADDITIONAL SECTION** additional information, usually contains IP addresses of authoritative DNS servers

### **Example of command DIG requests**

- Gets IP address of yahoo.com
	- **dig** yahoo.com –t A or dig yahoo.com A
- **Gets a list of mail servers for yahoo.com dig** yahoo.com MX +noall +answer
- List of authoritative DNS servers for yahoo.com **dig** yahoo.com NS +noall +answer
- **Displays all we tried with previous commands dig** yahoo.com ANY +noall +answer
- Gets PTR record
	- **dig** 49.149.196.158.in-addr.arpa. ANY +noall +answer
	- **dig -x** 158.196.149.9

### **Configuration of DNS server BIND**

- **Bind** is DNS server implementation for OS OS Linux, Windows and FreeBSD. Configuration is split into few files.
- /etc/bind/**named.conf** main configuration file. There are zones defined for which the server is authoritative (in named.conf.\*).
	- **O** options { //in **named.conf.options** file nowadays directory "/var/cache/bind";

//where bind looks for configuration files

**recursion yes**;  $\frac{1}{2}$  //allows recursive lookup

 // **uncomment forwarders and set them to 158.196.0.53** // **set dnssec-validation to no** if it causes problems

```
… 
}; 
zone "." { // link to the zone file with root servers
 type hint;//means that contains only list of root servers
 file "/etc/bind/db.root"; 
};
```
 $\bullet$  /etc/bind/db.\* – records definition for particular zone (e. g. db.testEB4x)

### **testEB4 zone definition**

- **In bind distribution we implicitly find some zones** pre-configured (**localhost**, **127.in-addr.arpa**, **0.in-addr.arpa**)
	- Definition of next zone in file **named.conf.\*** could look like following:
		- zone "testEB4x.cs.vsb.cz" { type master; //this name server will be //primary and authoritative //for this domain.

file "/etc/bind/db.testEB4x"; //File with definitions of the records };

### **Configuration of zone testEB4 file db.testEB4**

#### **\$ORIGIN cs.vsb.cz.**

**• The value ORIGIN is implicitly added to the names, which** doesn't end with dot.

#### **\$TTL 604800**

- **How long the record will be kept in cache**
- **SOA** record must **always** be written **one time** at the beginning of zone file:

```
testEB4x IN SOA ns.testEB4x admintestEB4.vsb.cz.
              (2018092414 ;
               604800 ;
               … )
```
#### **ns.testEB4x**

• Name of domain primary DNS server (ns.testEB4.cs.vsb.cz.)

#### **admintestEB4x.vsb.cz.**

E-mail of domain administrator (use "." instead  $of$   $\circledcirc$ )

### **Configuration of zone testEB4x file db.testEB4x**

**SOA** record should be followed by **NS** record specifying DNS server for given domain (\$ORIGIN testEB4.cs.vsb.cz.)

**NS a.ns a.ns A 158.196.135.88** Assigning IP address to pc1.testEB4.cs.vsb.cz. **pc1 A 158.196.135.66 TXT "computer No.1" • Alias definition for pc1 www CNAME pc1** • Subdomain NS defintion **subdom NS ns.subdom ns.subdom A 158.196.135.66**

### **DNS server configuration for reverse lookup**

- If serves for IP address to domain name mapping
- We put zone definition for reverse lookup into file **named.conf**
- Domain name of the record for reverse lookup of address A.B.C.D is

D.C.B.A.in-addr.arpa.

**zone "135.196.158.in-addr.arpa" { type master;**

**file "/etc/bind/db.135.196.158.in-addr.arpa"; };**

## **Zone configuration 135.196.158.in-addr.arpa.**

- Based on same rules used for configurating nomrmal zone. There must exist records **SOA** a **NS** (name server responsible for domain)
- Instead of record **A** we use record **PTR**, which maps IP addresses to domain names
	- **\$ORIGIN 135.196.158.in-addr.arpa. 66 PTR pc1.testEB4x.cs.vsb.cz.**

# **resolv.conf, hosts, host.conf**

- Files contaning **resolver** configuration (Linux), in **/etc**
	- **P** resolv.conf configuration of DNS on client's side
		- **•** commands:
			- search <domain> implicit added domain
			- **nameserver <DNS server IP address>**
	- **hosts** manually (staticaly) configured addresses (also in Windows)

 $\bullet$  <IP address> <name> [<name2> ...]

**host.conf** – order of record sources (static and DNS addresses) in resolving (no effect in new OS) **• order hosts, bind - first file hosts, after DNS** 

# **Changing DNS setting in GUI**

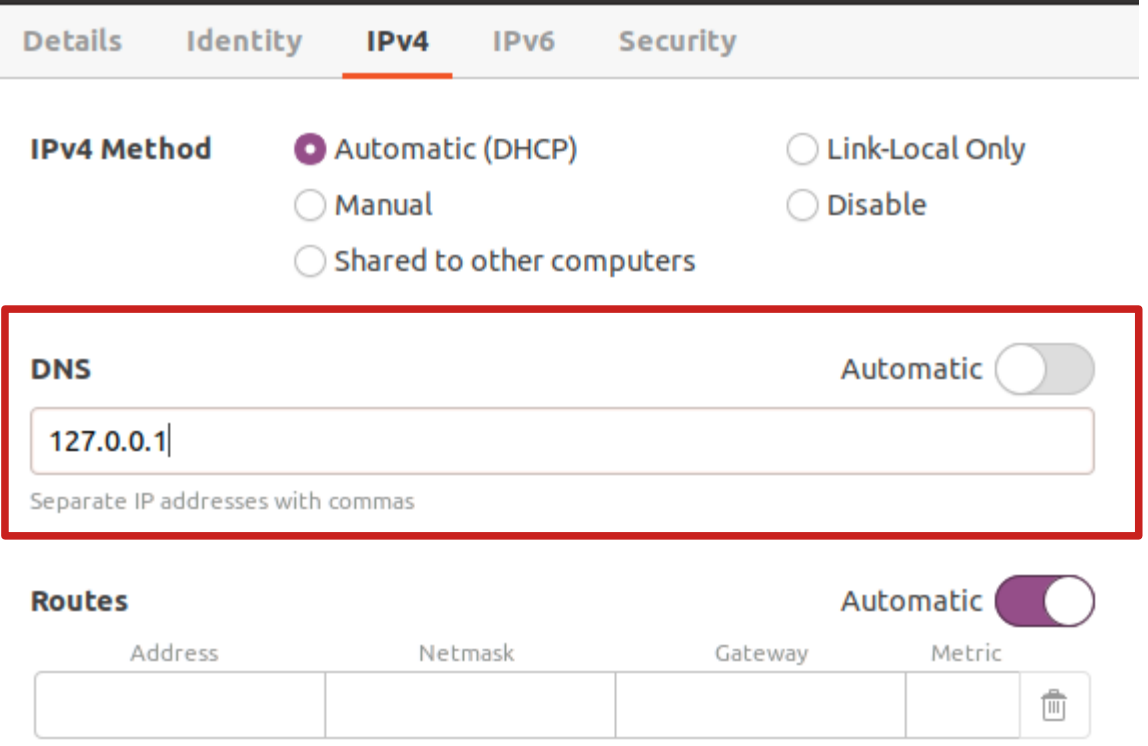

Use this connection only for resources on its network

## **Tools for checking BIND DNS server configuration**

- Syntactic check of configuration files **named-checkconf**
	- /etc/bind/named.conf
		- Or for individual named.conf.\* config files
	- **named-checkzone** zone zone db file
		- Out-of-zone data or missing A records for domains where part of DN is repeated twice mean there is an error as well.
- Running named in foreground (sudo)
	- **named -g**
	- **If not possible, try: service bind9 stop**

### **First Task – basic DNS records**

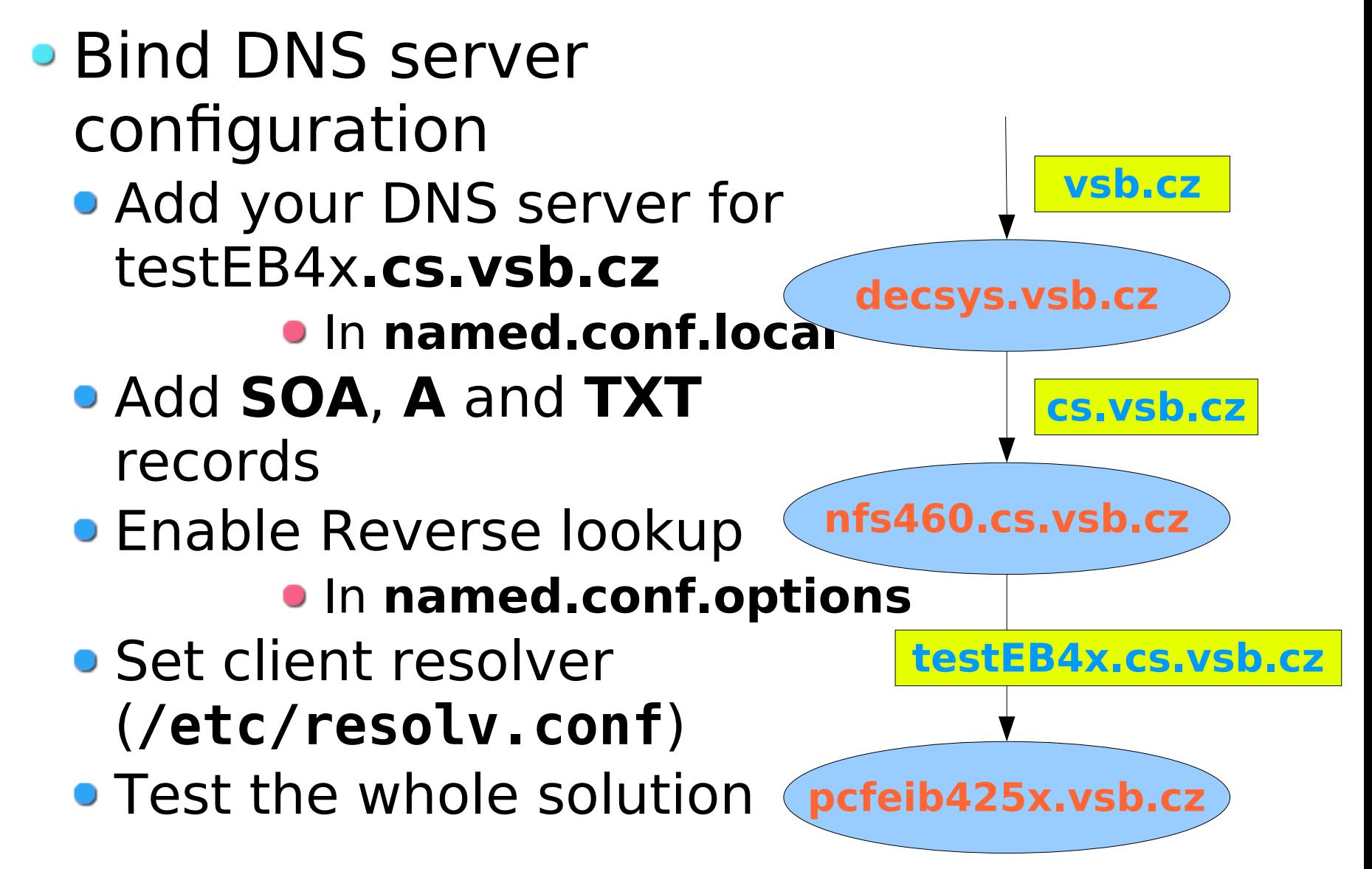

# **Second task - subdomain**

- Add another level (subdomain) into DNS tree.
- Add an **SOA** record and all necessary **NS** and **A** records, for the subdomain add also **MX** and **TXT** records.

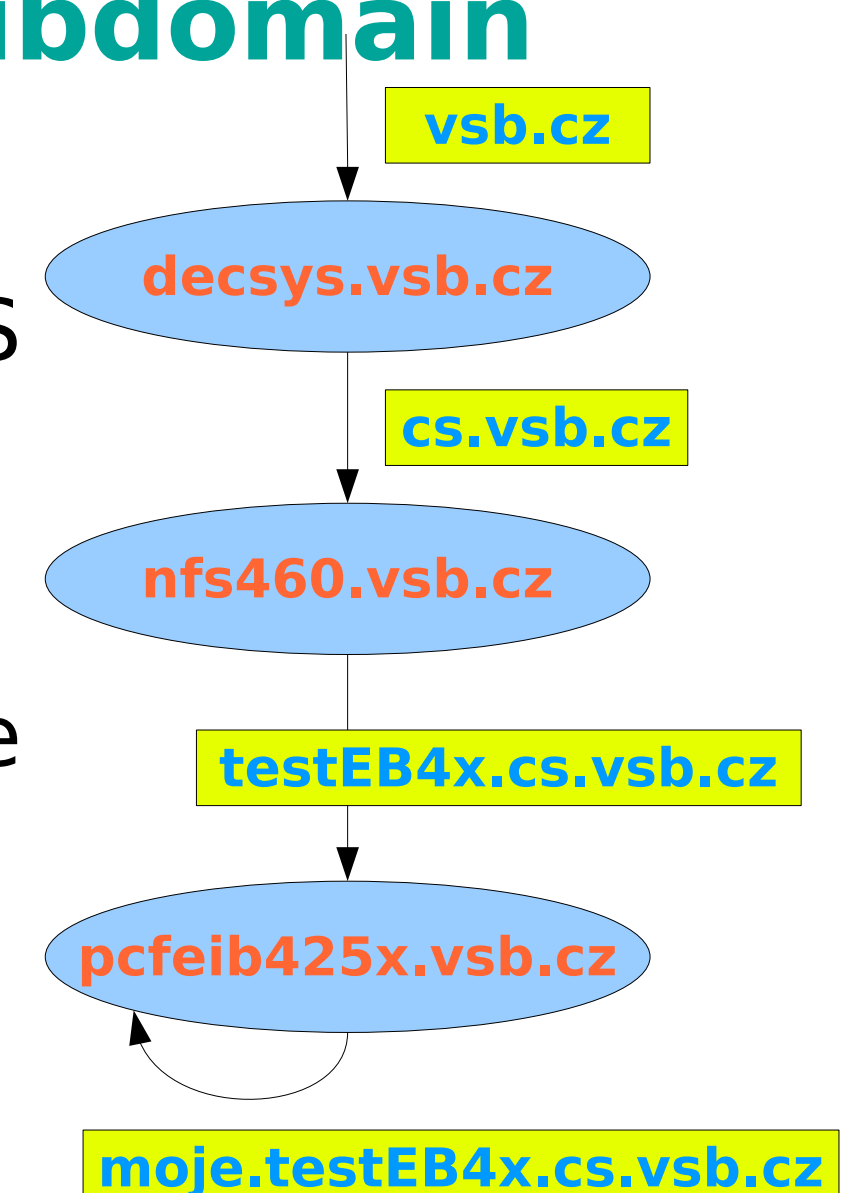

### **Third task – reverse records**

- Configure the DNS server to be authoritative for the Z.Y.X.0/24 subnet's **X.Y.Z.in-addr.arpa** zone, which will be assigned to you.
- **Insert the PTR** records for some addresses to this zone and test the reverse translation.
	- When checking the reverse translation, make sure the client is communicating directly with your DNS server.